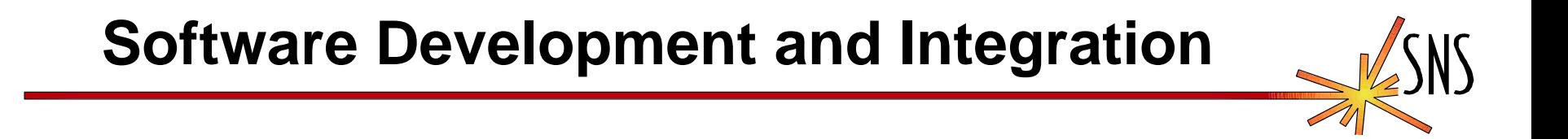

# **Integrated Control Systems (ICS) Application Development Environment (ADE)**

**Ernest L. Williams Jr. Revision 3: Nov. 10, 2001**

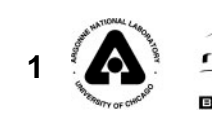

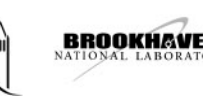

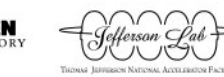

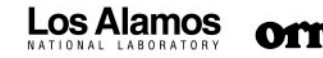

# **ADE Architecture Discussion**

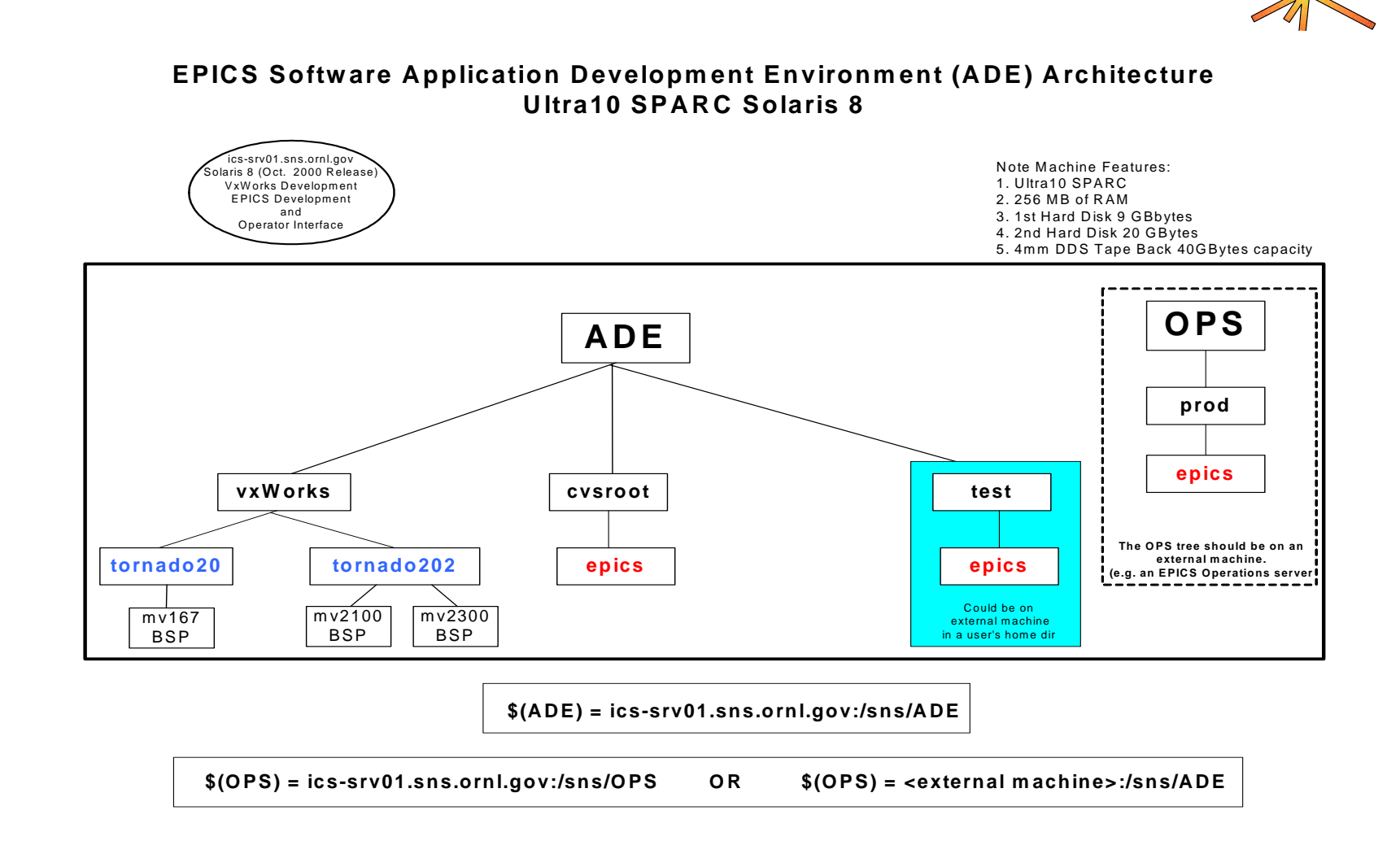

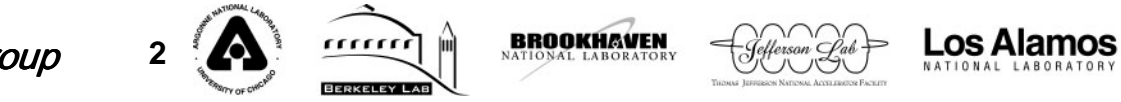

# **ADE Architecture Discussion (Cont'd) epics Directory Structure of EPICS at the SNS**

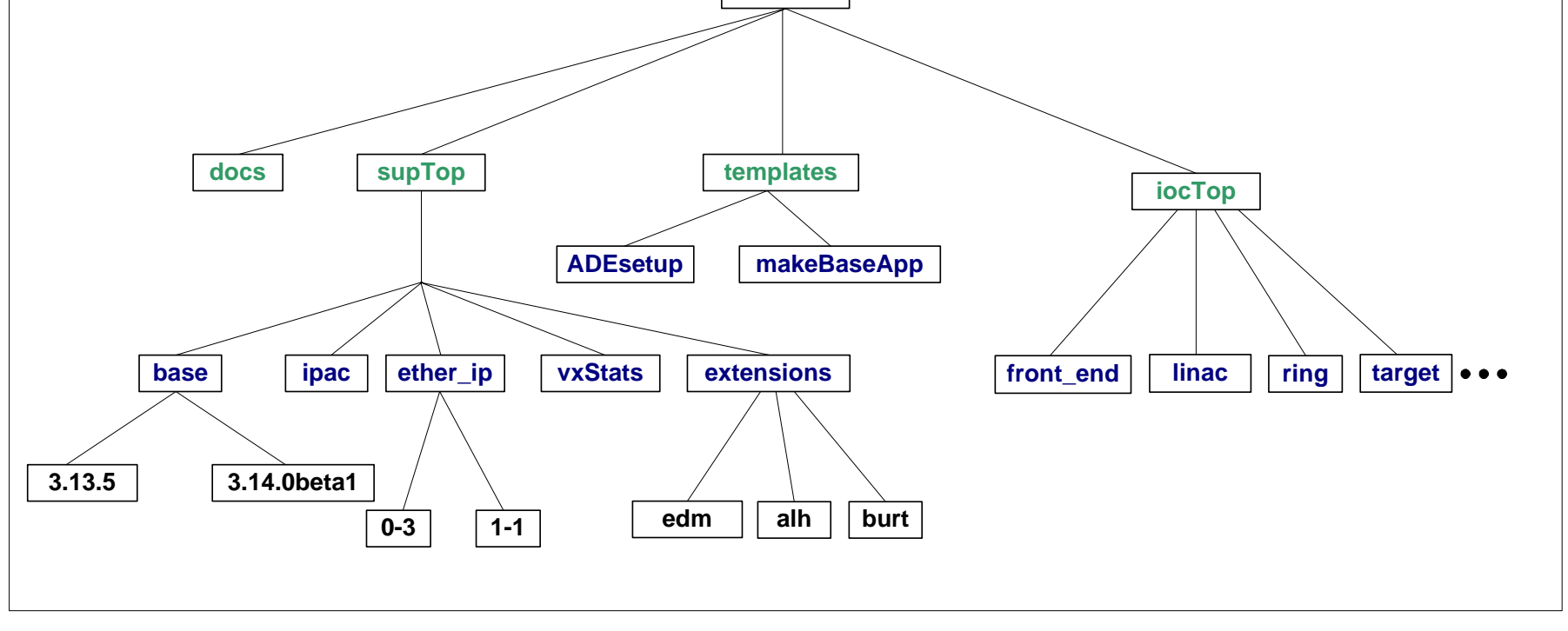

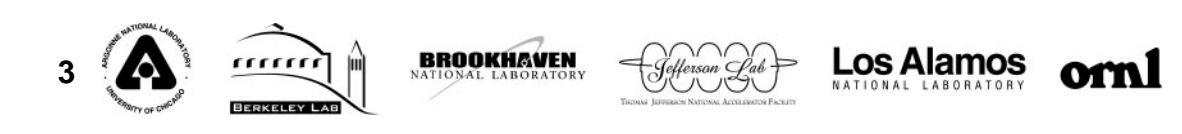

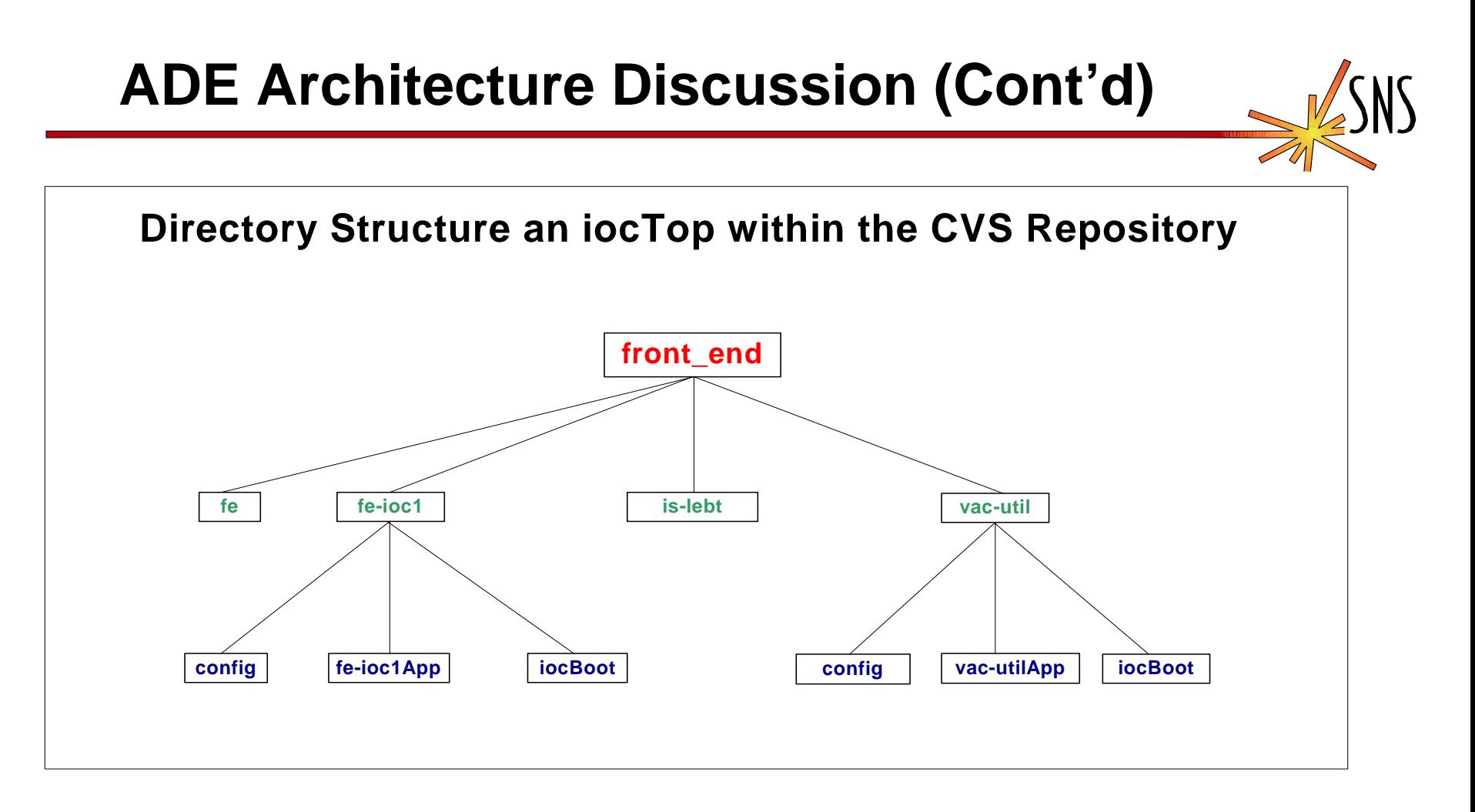

**makeBaseApp.pl -t <template> <app-name> where, template is either simple, example, or extended and app-name is the name of your App**

**BROOKHAVEN** 

**makeBaseApp.pl -t <template> -i <ioc-app-name> where, template is either simple, example, or extended and ioc-app-name is the name of your ioc App**

os Alamos.

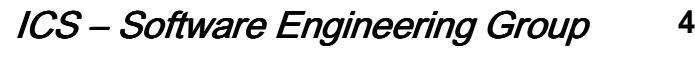

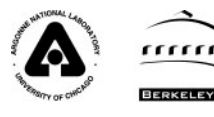

# **ADE Architecture Discussion (Cont'd)**

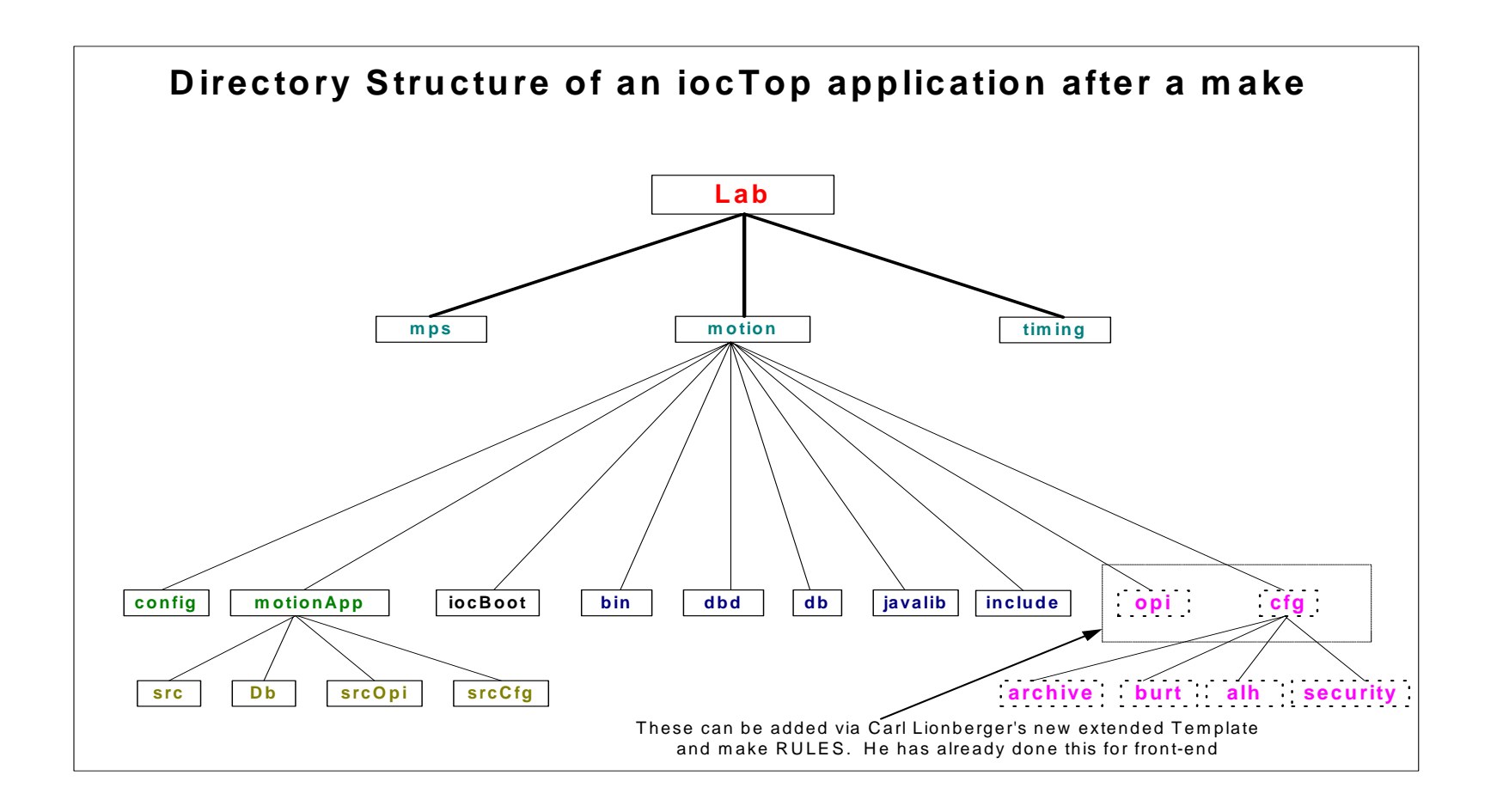

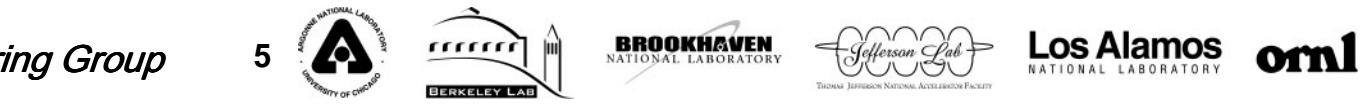

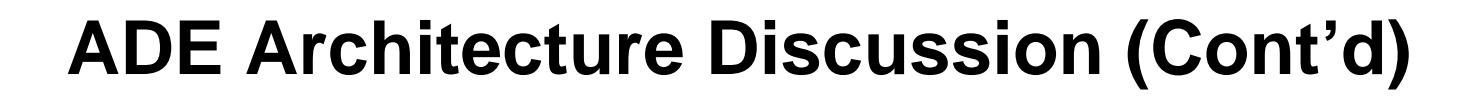

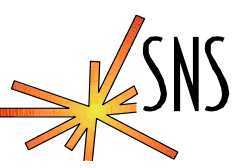

## EPICS Directory Structure for applications common across multiple subsystems

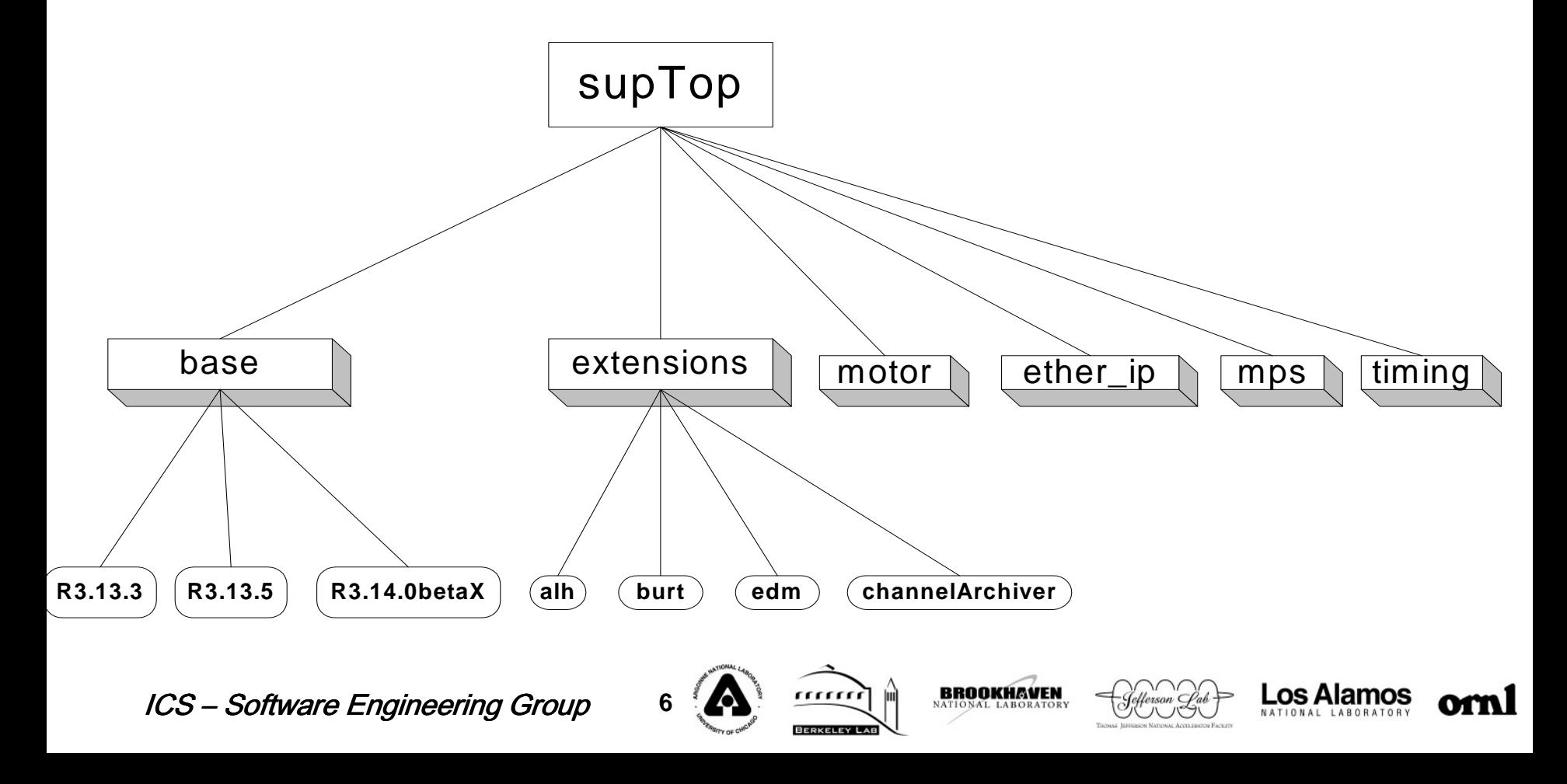

# **ADE Architecture Discussion (Cont'd)**

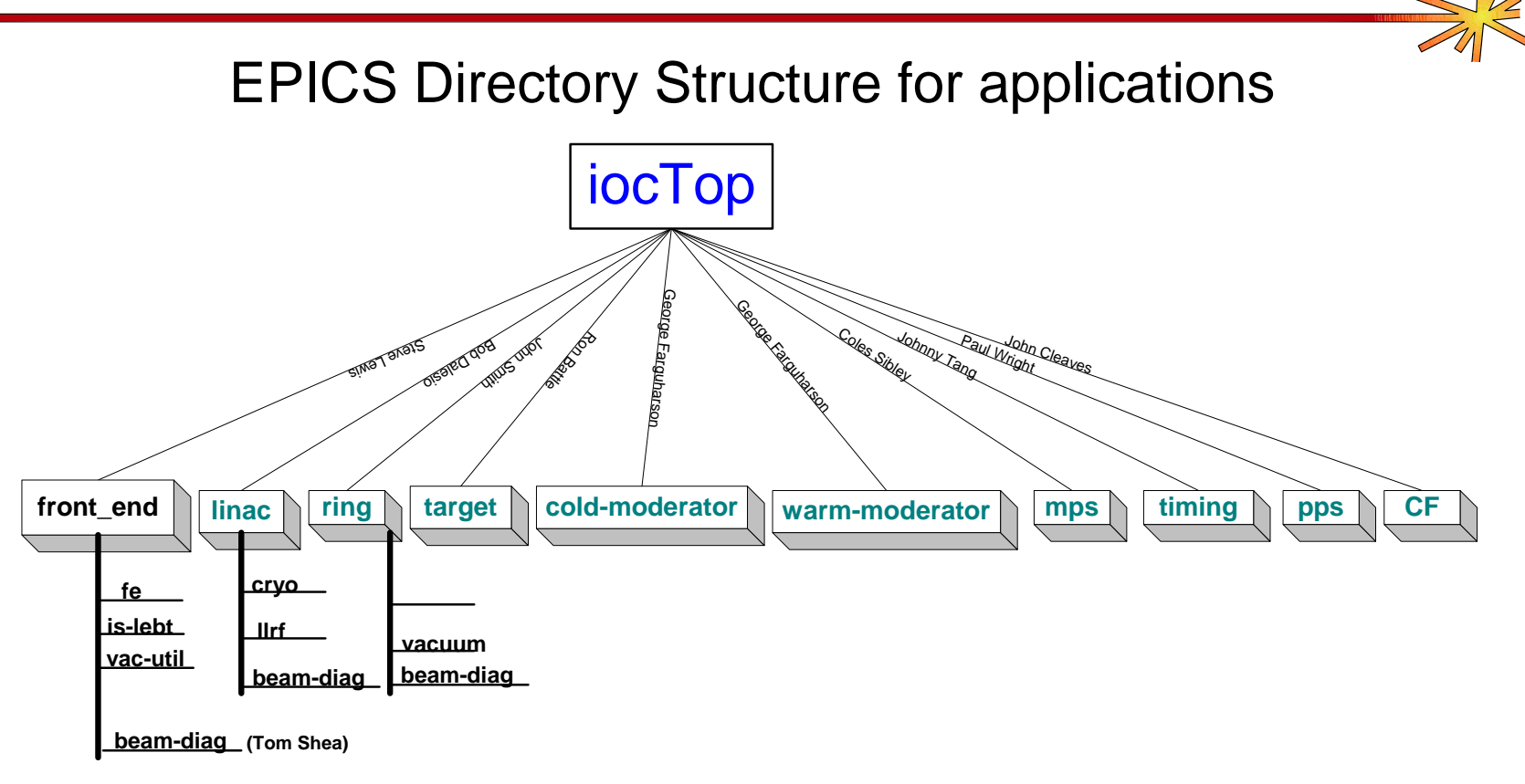

Note: Will the subsystem leads create a diagram (such as the one sent by John Cleaves for Svt) ?

#### ICS – Software Engineering Group <sup>7</sup>

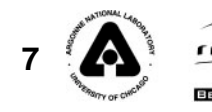

**BROOKHAVEN** 

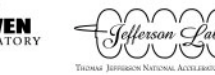

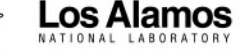

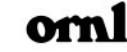

# **ADE Architecture Discussion (Cont'd)**

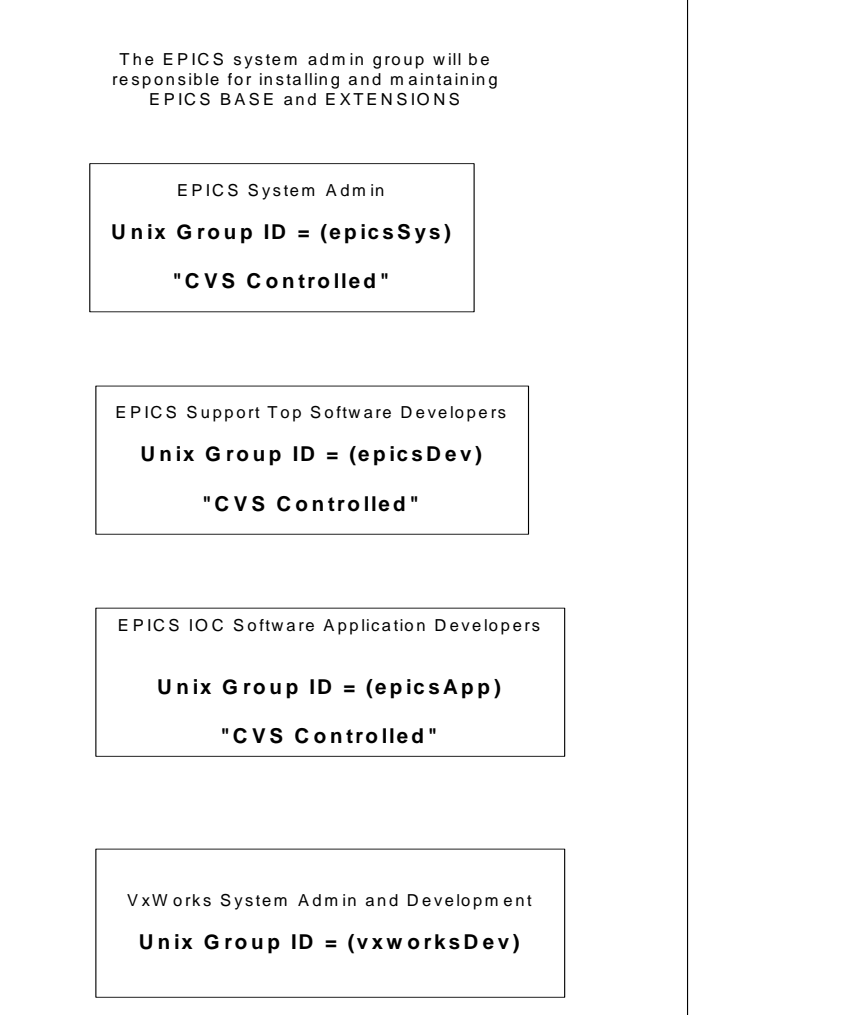

ICS – Software Engineering Group

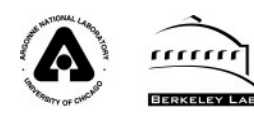

**8**

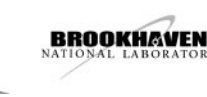

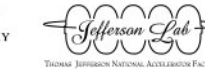

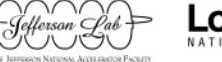

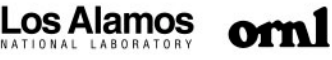